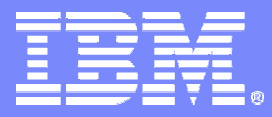

z/OS Problem Determination and Deployment Tools

### **EasyTrieve to COBOL with IBM Migration IBM Migration Utility for z/OS and OS/390**

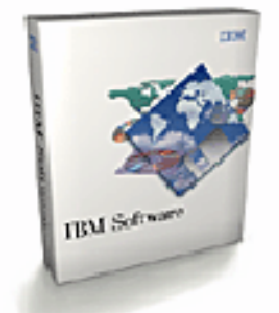

**Version 3.1**

© 2007 IBM Corporation

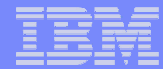

## **Agenda:**

- **Service Service Migration Utility Introduction**
- **Easytrieve & Easytrieve Plus® Overview**
- **Migration Utility Process Overview**
- **Migration Utility "conversion" Utilities**
- **Migration Utility Services**
- **Summary**

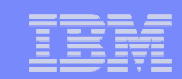

## **IBM Migration Utility for z/OS and OS/390**

- **Replacement for Computer Associates Easytrieve and Easytrieve Plus z/OS Runtime and Compiler**
- **Provides full support for Easytrieve users to continue to develop and support z/OS Easytrieveapplications**
- **Provides extended functional enhancements for Easytrieve applications**
- **Reduces the cost of z/OS Easytrieve applications**

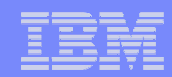

#### **Advantages of IBM Migration Utility:**

#### **Cost Reduction:**

- Eliminate the cost of CA Easytrieve licenses on single and/or multiple CPU<sub>S</sub>
- All support function/features are in the single base Migration Utility product (i.e.. DB2, IMS, etc)

#### **Application development and support "Flexibility":**

– Enable the on-going use of Easytrieve programming and/or convert one or more of the Easytrieve applications to COBOL for on-going development/support

#### **Reduced runtime CPU runtime consumption:**

- Running Easytrieve applications as native "OPTIMIZED" z/OS LE load<br>modules that run "shave the line" modules that run "above the line"

#### **Enhanced Report Formatting:**

– Generating output reports in basic 1403 print and/or HTML browser<br>viewable and/or CSV for spreadsheet import

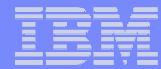

## **Agenda:**

- **Migration Utility Introduction**
- **Easytrieve & Easytrieve Plus® Overview**
- **Migration Utility Process Overview**
- **Migration Utility "conversion" Utilities**
- **Migration Utility Services**
- **Service Service Summary**

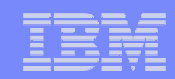

## **What is Easytrieve & Easytrieve Plus ®?**

## **z/OS Report Generation Tool**

- –**Interpretive** Control Programming Language
- –**Automates** analysis report generation for data stored in z/OS data files:
	- Virtual Storage Access Method (VSAM)
	- •Queued Sequential Access Method (QSAM)
	- •Sequential Access Method (SAM)
	- •DB2®
	- IMS™ (DL 1) Database •

#### –**Ease of Use**:

• High level "free form" programming language for non-programmers

**7**

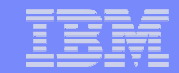

## **Easytrieve Plus® Report Program Syntax:**

```
* CREATED BY: TIMOTHY DAVID MAGEE
                                                                     State
\simLEXINGTON, KENTUCKY
State
* FUNCTION:
SP
   THIS DEMO APPLICATION WILL READ THE DEMO FILE AND GENERATE A
\frac{1}{2}REPORT SHOWING THE STATUS OF THE AD TOOLS SALES
\frac{1}{2}FILE REPORT1 PRINTER
* INPUT RECORD BUFFER
                                                                     State
\approx - -FILE FILEIN DISK F (80)
FILE FILEIN DISK F (80)<br>
REP 3 20 A HEADING ('FA STATUS')<br>
FM 26 1 A HEADING ('FM STATUS')<br>
DT 27 1 A HEADING ('DT STATUS')<br>
AM 28 1 A HEADING ('AM STATUS')<br>
WS 29 1 A HEADING ('MU STATUS')<br>
MU 30 1 A HEADING ('WS STATUS')
JOB INPUT FILEIN
* SELECT THE RECORDS TO DISPLAY BASED ON THE TOOLS SALES STATUS
E = FLAGS* . . . . . . . . .
                       IF DT = 3IF MU = 3IF FA = 3IF FM = 3PRINT RPT1
      END-IFEND-IF
  END-IF
END-IFREPORT RPT1 PRINTER REPORT1
* CONTROL REP FA
*-------------
* DEFINE THE REPORT HEADINGS AND FORMAT
             ------------------------
      ----
        - 「 ※ ______________________________ <mark>※</mark> 「
TITLE 1
        ' * IBM PD TOOLS SALES REPORT * '
TITLE 2
        " * -------------------------* '
TITLE 3
LINE 1 COMPANY REP MU_ST FA_ST FM_ST DT_ST AM_ST WS_ST
```
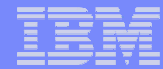

## **Easytrieve & Easytrieve Plus ® Report Output:**

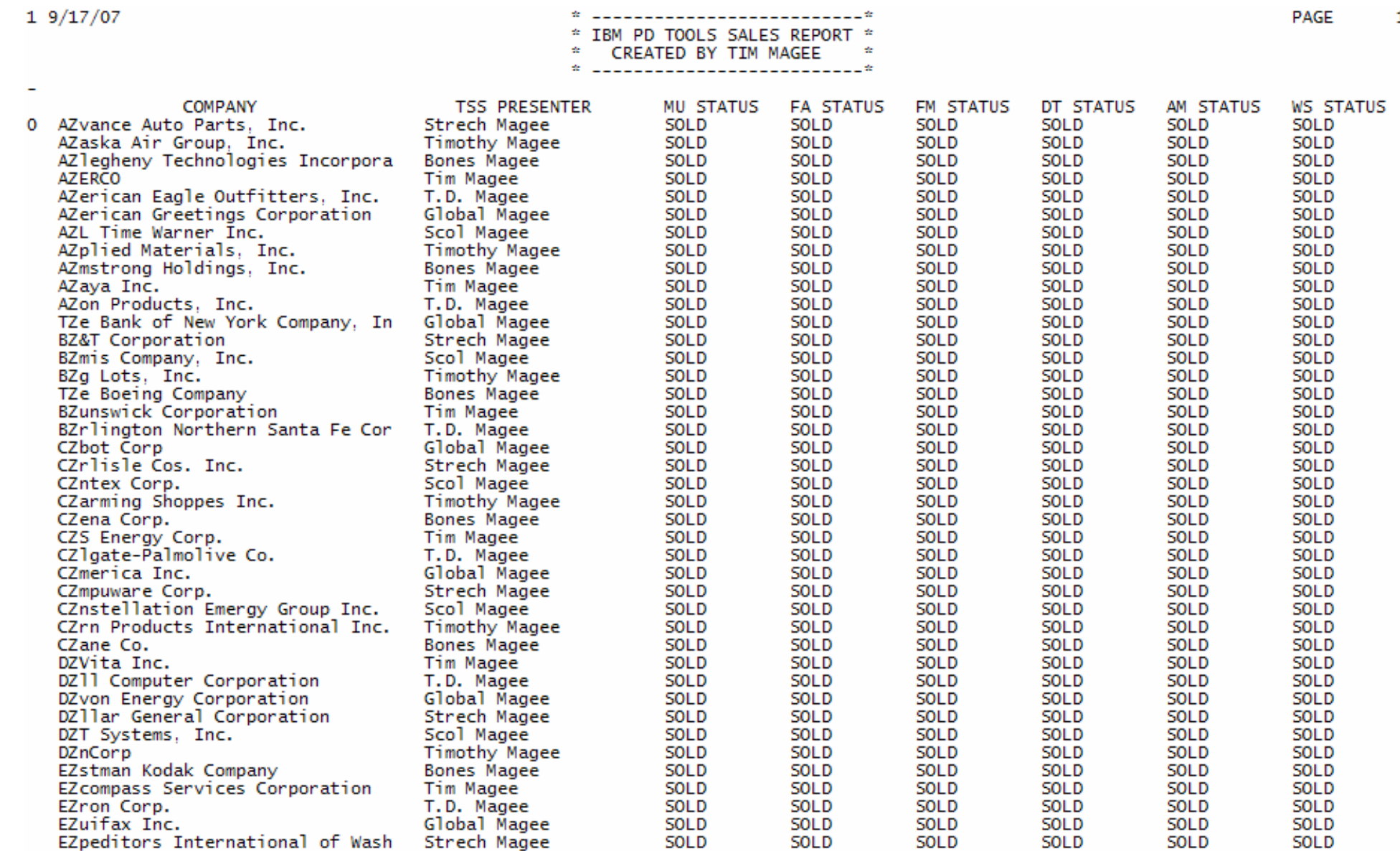

## **The Users of Easytrieve and Easytrieve Plus ®:**

## **z/OS Application Programming Staff**

- Productivity tool, reduce the programming development/support effort for creating reporting programs

## **Business Analyst (non programmers)**

- Tool to analyze production data and generate reports, not requiring IS programming support

## **z/OS Vendor Packages**

- Installed z/OS "turn key" software packages that include the use of Easytrieve programs to generate reports (requiring the purchaser of the packages to own a Easytrieve runtime license)

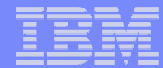

### **Agenda:**

- **Migration Utility Introduction**
- **Easytrieve & Easytrieve Plus® Overview**
- **Migration Utility Process Overview**
- **Migration Utility "conversion" Utilities**
- **Migration Utility Services**
- **Service Service Summary**

## **Migration Utility gives you a choice:**

- **You can continue developing programs using the Easytrieve format:**
	- The only thing that changes is JCL. You use the Migration Utility translator and COBOL compiler in the place of Easytrieve. You can maintain the program source in Easytrieveformat.
- **You can convert the Easytrieve programs to COBOL:**

**1111 - Andreas Andreas Andreas Andreas Andreas Andreas Andreas Andreas Andreas Andreas Andreas Andreas Andreas** 

- You can convert existing and newly developed programs. After converting, you maintain COBOL code.

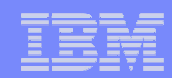

#### **Migration Utility Advantages of COBOL runtime over Easytrieve:**

- $\overline{\phantom{a}}$ **Migration Utility converts Easytrieve programs to IBM mainframe COBOL LE runtime z/OS executables**
- **Its primary objective is to provide the ability to run Easytrieveprograms in COBOL mode, eliminating Easytrieve inefficiencies.**
- $\mathcal{L}_{\mathcal{A}}$  **The benefits are:** 
	- COBOL can run "above the line" utilizing virtual memory and in 31bit mode (Easytrieve compiler cannot)
	- COBOL I/O handling is more efficient (ie. pre fetch of VSAM and QSAM data records)
	- COBOL sorting and searching is more efficient
	- COBOL better coexists with other languages and environments
	- All COBOL debugging tools can be used for debugging
	- $-$  COBOL is portable to other platforms
	- Larger technical resource pool for COBOL application support that Easytrieve

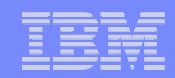

#### **Migration Utility Features:**

- $\overline{\phantom{a}}$ **Compatibility with the Easytrieve & Easytrieve Plus® syntax**
- $\Box$ **Batch runtime compatibility**
- $\overline{\mathbb{R}}$  **Automated testing utility to validate old Easytrieve Plus®programs with the IBM Migration Utility**
- $\overline{\phantom{a}}$  **Customer option to remove Easytrieve Plus® syntax andreplace with COBOL**
	- Support for COBOL 85 standard
		- • COBOL for VM & MVS, OS/390 COBOL, COBOL II, Enterprise COBOL, etc

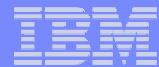

#### **Migration Utility Features:**

- **Supported file types support included in the base IBM Migration Utility Product:** 
	- Virtual Storage Access Method (VSAM)
	- –Queued Sequential Access Method (QSAM)
	- Sequential Access Method (SAM)
	- DB2® (Native and Ca-Easytrieve Plus mode)
	- IMS™ (DL 1) Database
	- Tape files and unit record devices

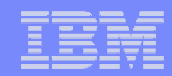

#### **Migration Utility Translation Process:**

- **Internal Migration Utility Conversion Process:**
	- **Stage One:**
		- Easytrieve Programs are converted to a Pseudo Language
	- **Stage Two:**
		- Pseudo Language is converted to COBOL

#### **MU Can Run as Single "EasyTrieve" Job Run:**

- MU will in the background convert the Easytrieve program to COBOL, and "compile, link and go"
- *Easytrieve* Program is read from:
	- Inline SYSIN
	- Any PDS/PDSE

#### **MU Can Convert the Easytrive to COBOL to be saved and maintained**

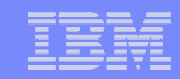

## **CA EasyTrieve Runtime Functional Process:**

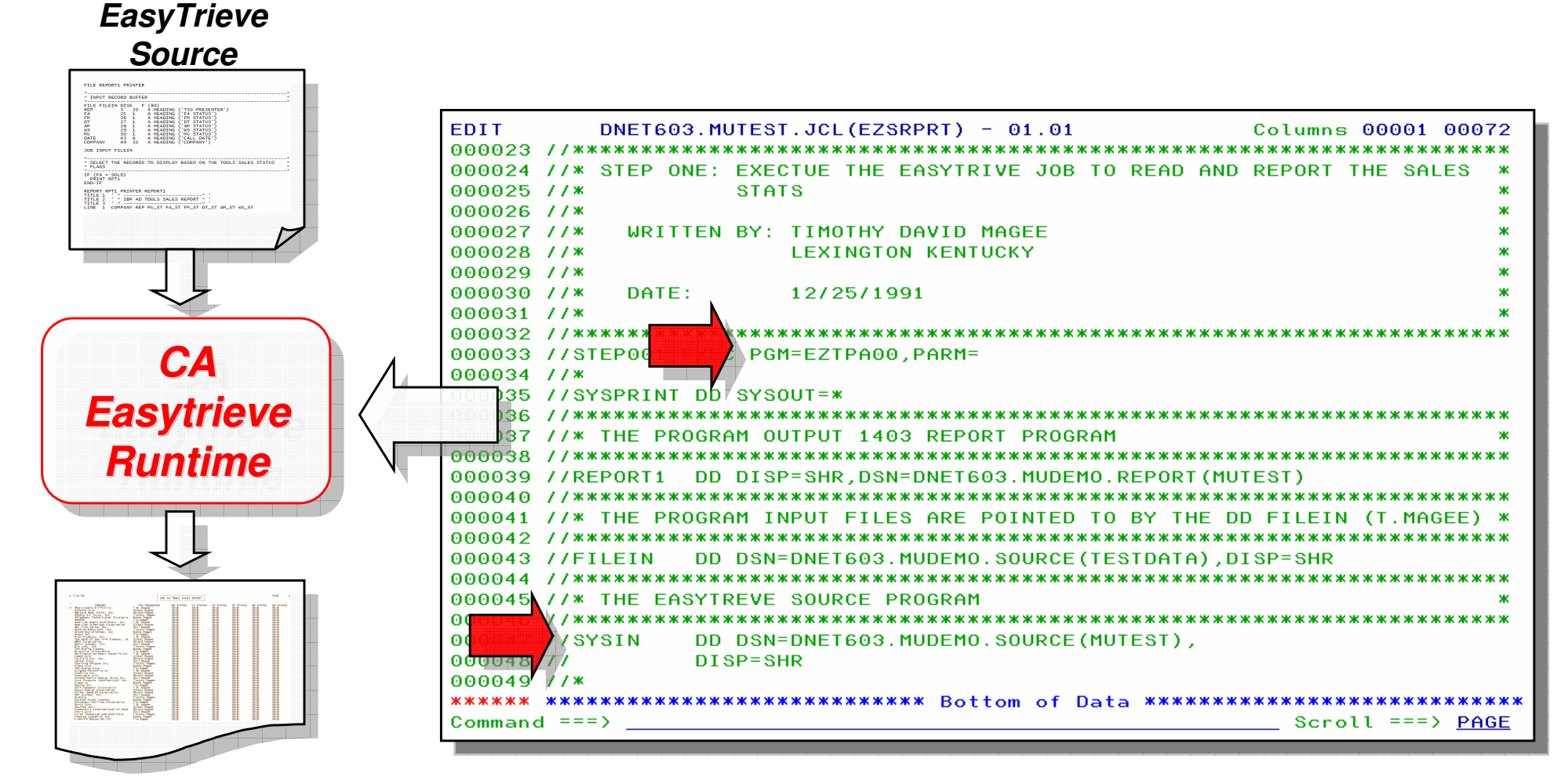

**Report Output**

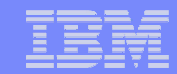

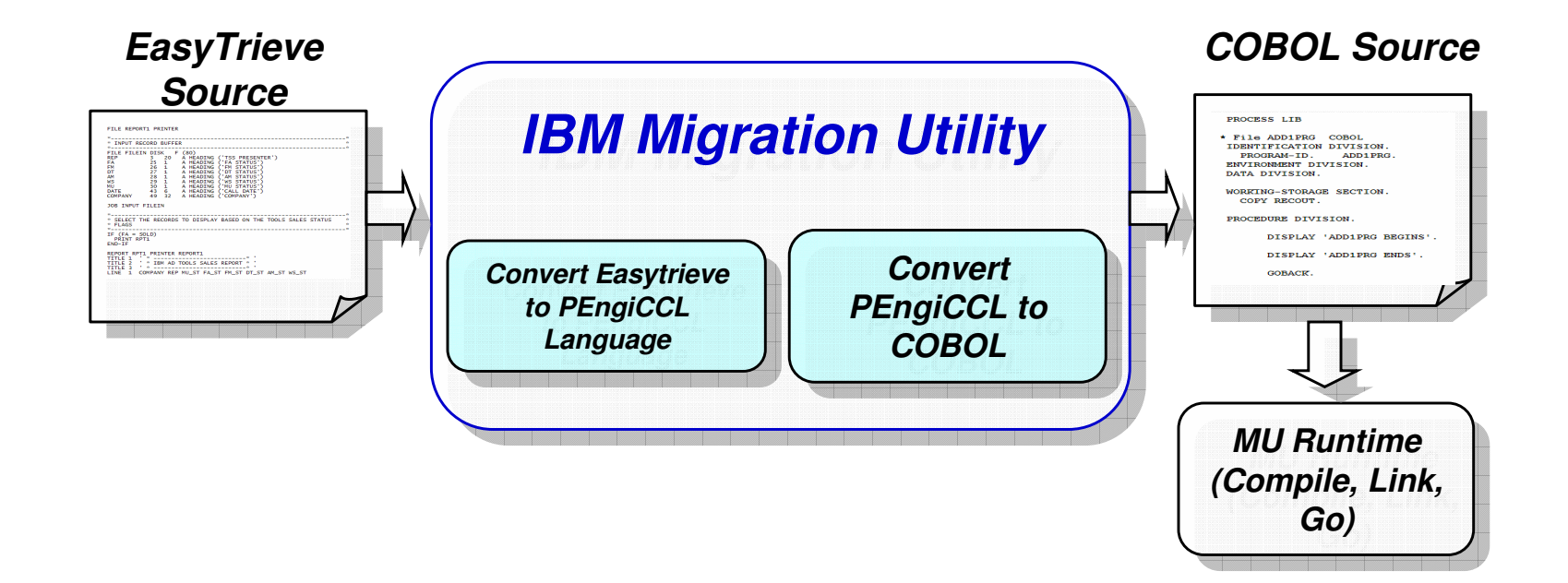

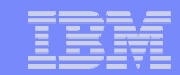

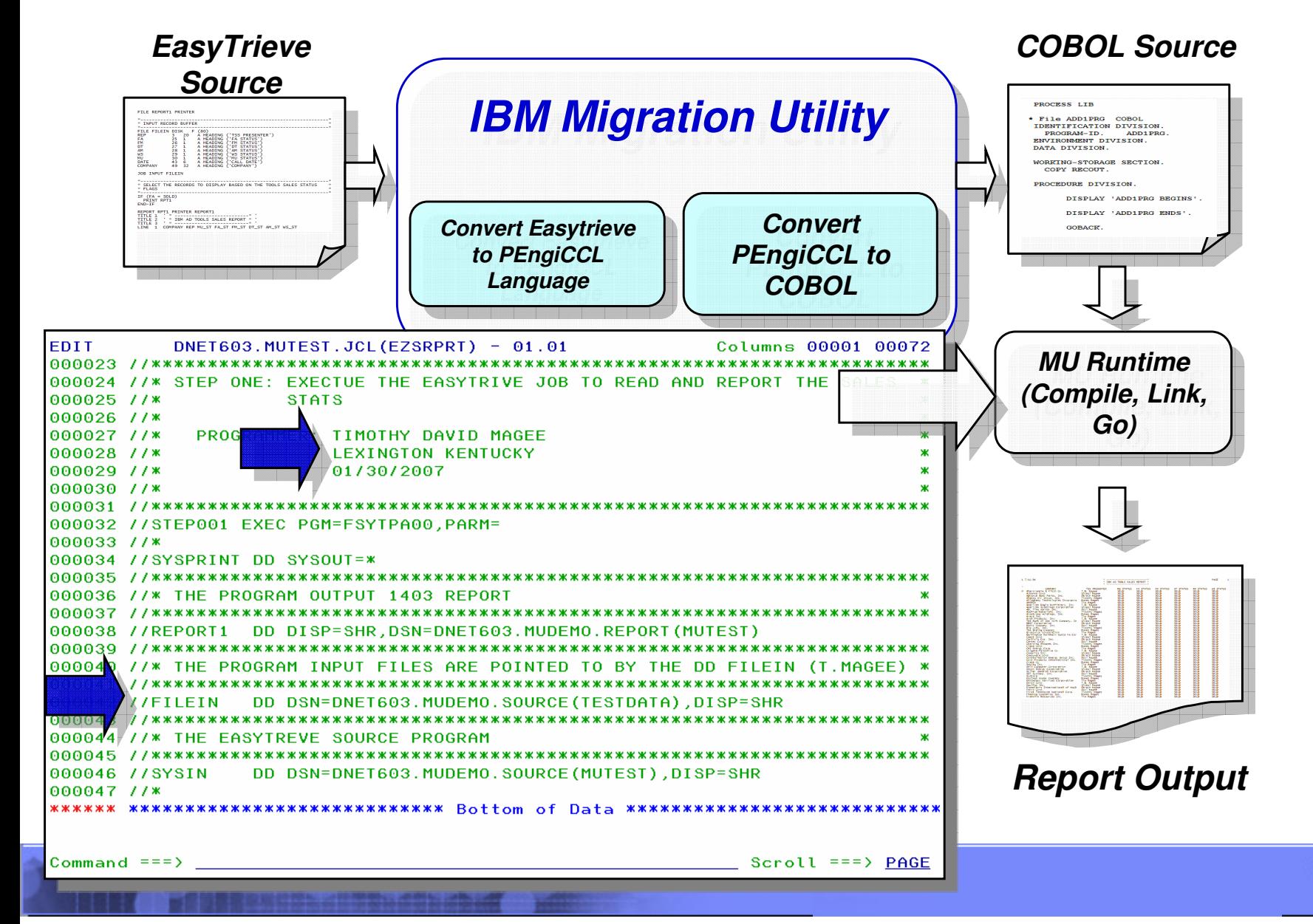

© 2007 IBM Corporation

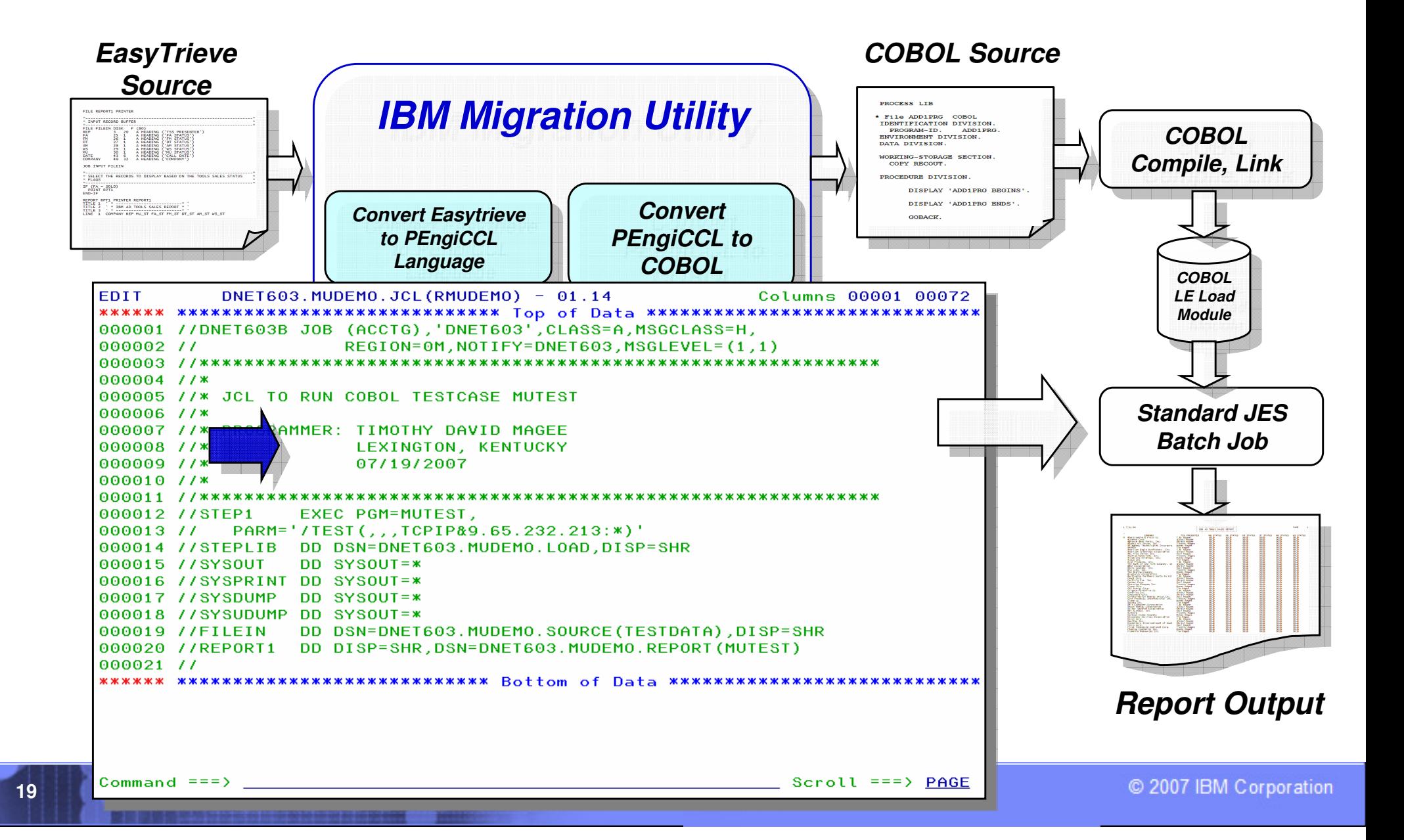

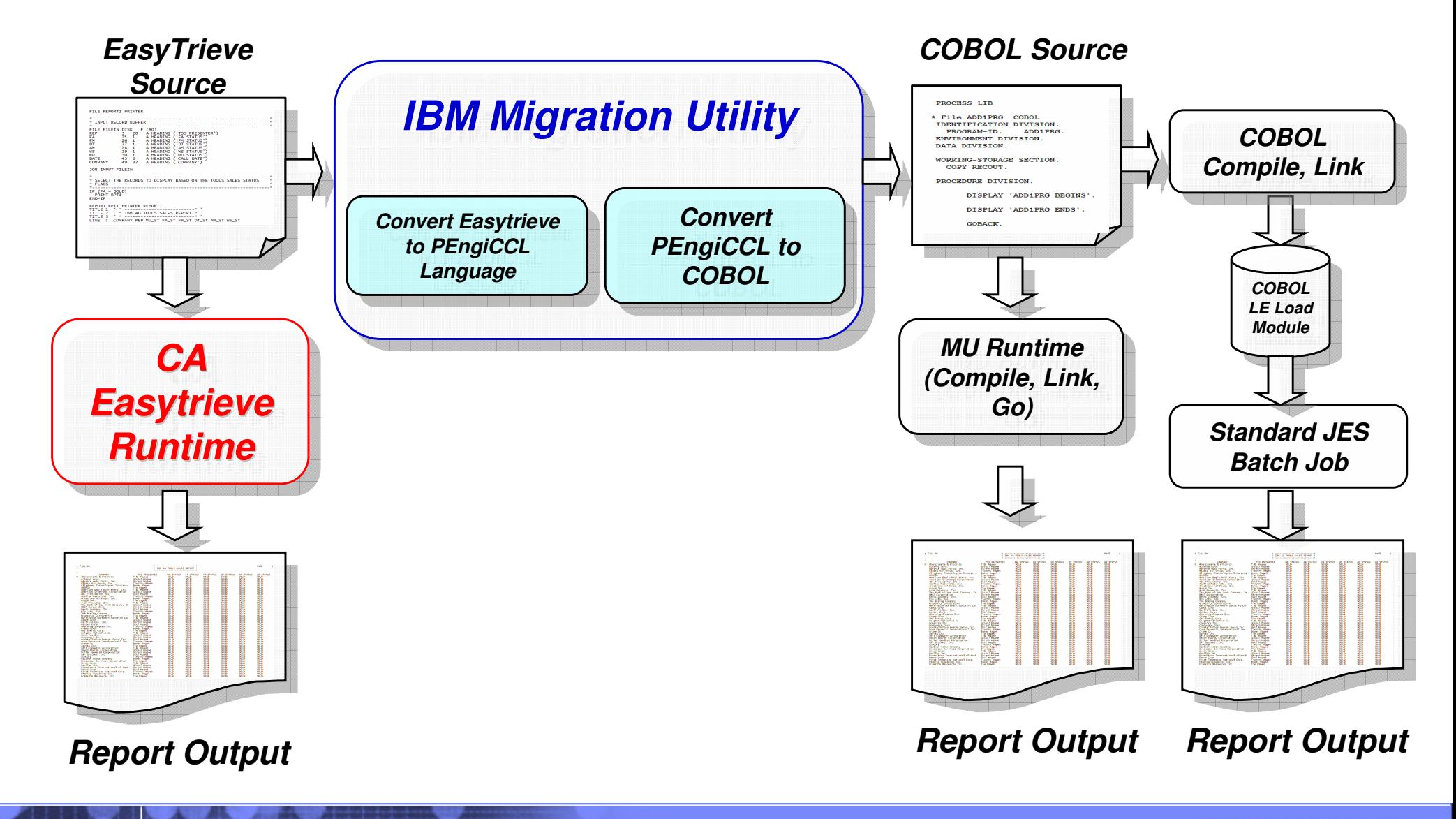

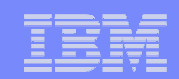

## **Batch JCL Change to Convert to MU:**

#### **Change the called module from "EZTPA00"to "FSYTPA00"**

 $\mathcal{L}_{\mathcal{A}}$ **Add the following JOBLIB (if not in system LINKLIST):**

// JOBLIB DD DSN=highlevel.SFSYLOAD,DISP=SHRDD DSN=highlevel.SIGYCOMP,DISP=SHR

#### p. **For DB2:**

 $-$  add a DD for site specific PLAN and subsystem ID

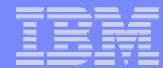

### **Agenda:**

- **Migration Utility Introduction**
- **Easytrieve & Easytrieve Plus® Overview**
- **Migration Utility Process Overview**
- **Migration Utility "Conversion" Utilities**
- **Migration Utility Services**
- **Service Service Summary**

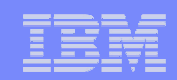

## **Migration Utility Conversion Utilities:**

- **Migration Utility includes a number of utilities to facilitate the conversion and testing from the CA Easytrieve runtime to the Migration Utility and/or COBOL runtime**
- **The Migration Utility conversion utilities can be executed from batch JCL**

#### $\mathbb{R}^3$ **The conversion utilities are:**

- **Migration Utility Discovery Utility:**
	- Scans libraries to discover Easytrieve Plus® programs, runtime JCL, and macros
	- Creates copies of the Easytrieve
- **Migration Utility Analysis Utility:**
	- Reviews captured Easytrieve JCL, source, and macros
	- Reports complexity, types, sorts, etc for planning
- **Migration Utility Conversion Utility:**
	- Performs a mass JCL conversion from Easytrieve runtime to MU runtime
- **Migration Utility Testing Utility:**
	- Generates baseline test case JCL for converted Easytrieve JCL batch jobs
	- Generated test JCL will run Easytrieve job with Easytrieve runtime and MU runtime, •saving both outputs for compare and reporting differences

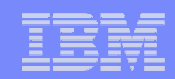

#### **IBM Migration Utility Conversion Process and Tools:**

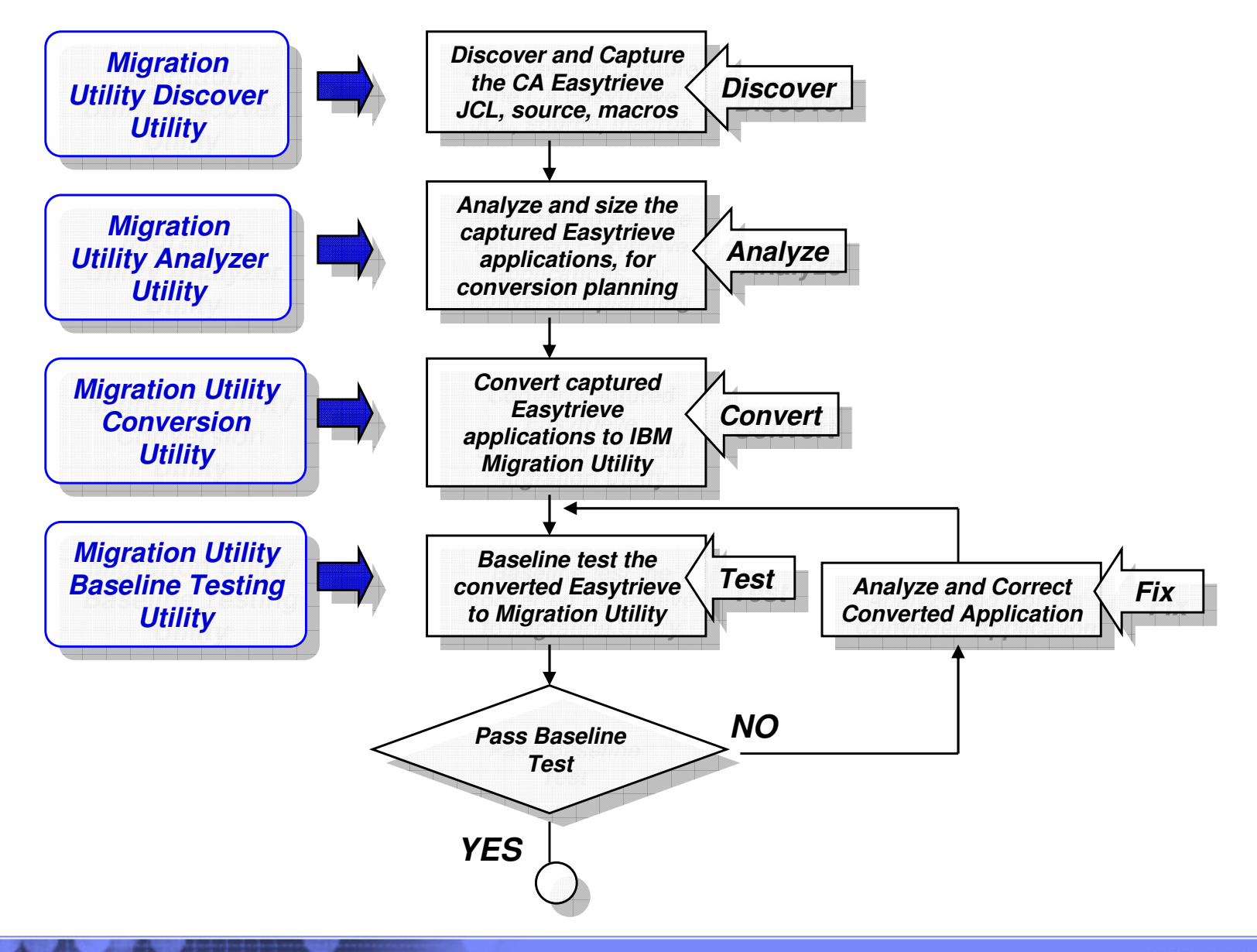

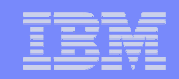

#### **IBM Migration Utility Discovery Utility:**

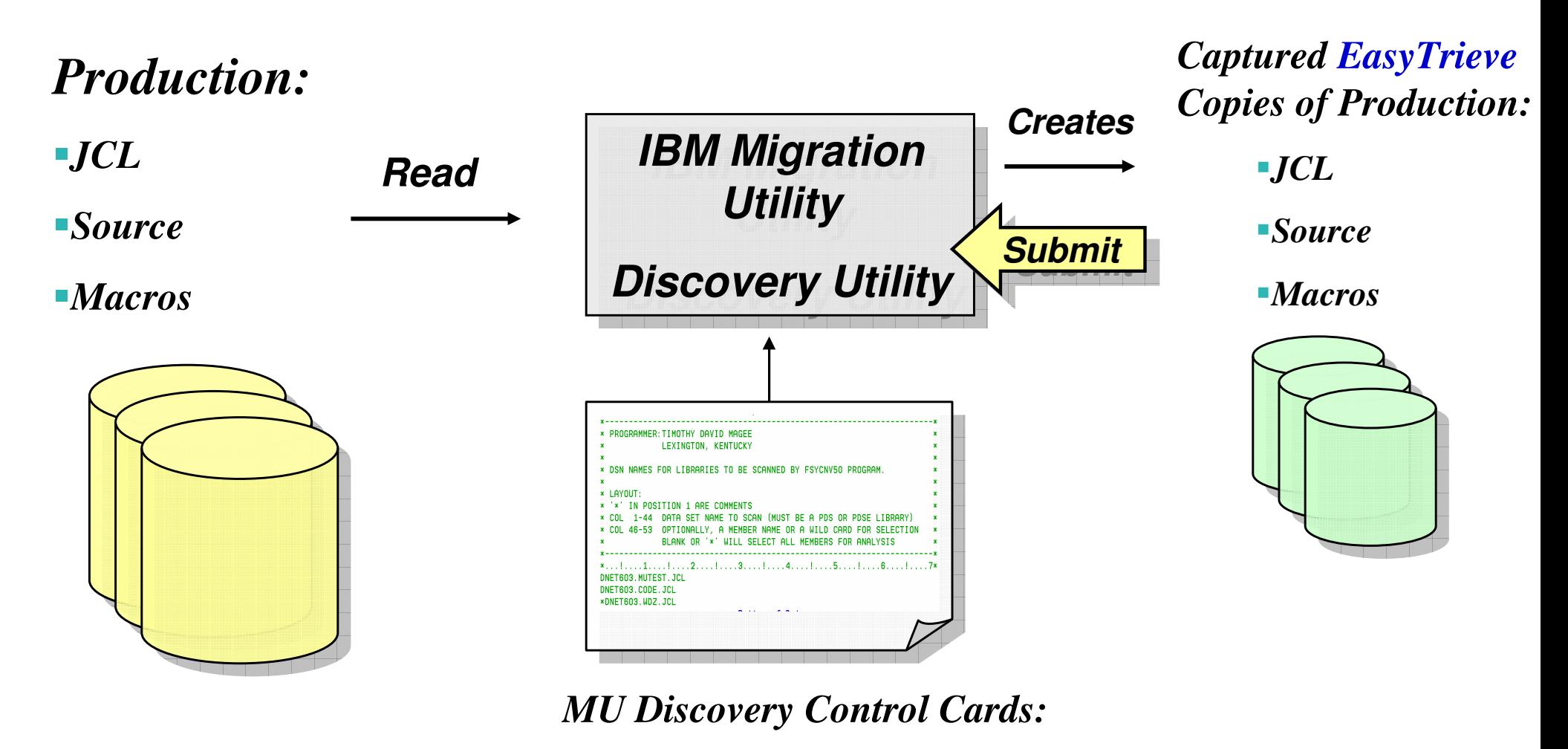

JCL PDS Libraries to search

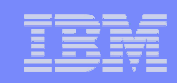

#### **IBM Migration Utility Analysis Utility:**

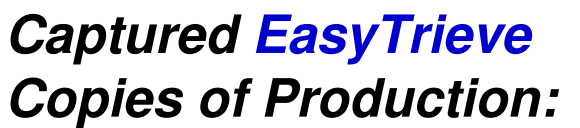

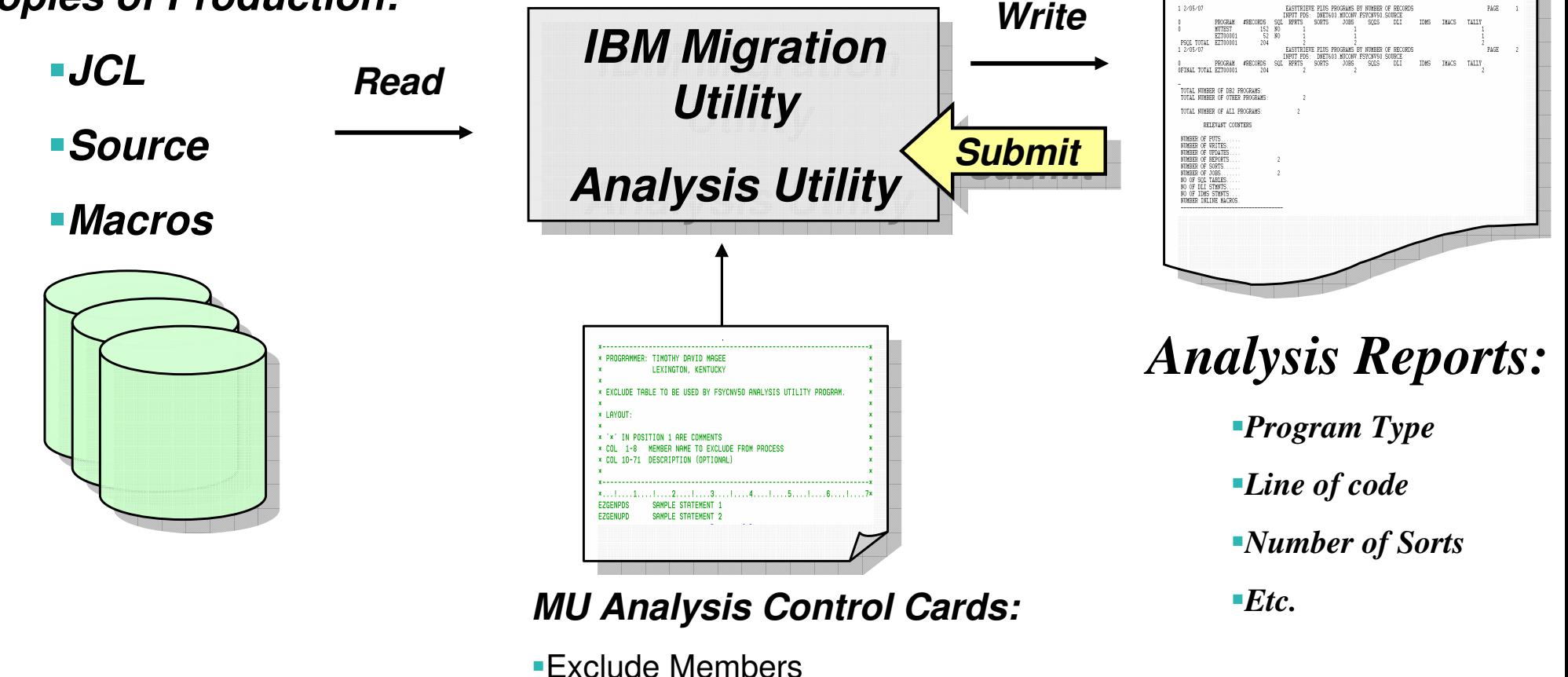

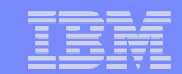

#### **Migration Utility Baseline Testing Utility:**

#### **Baseline Run**

**Proof Run**

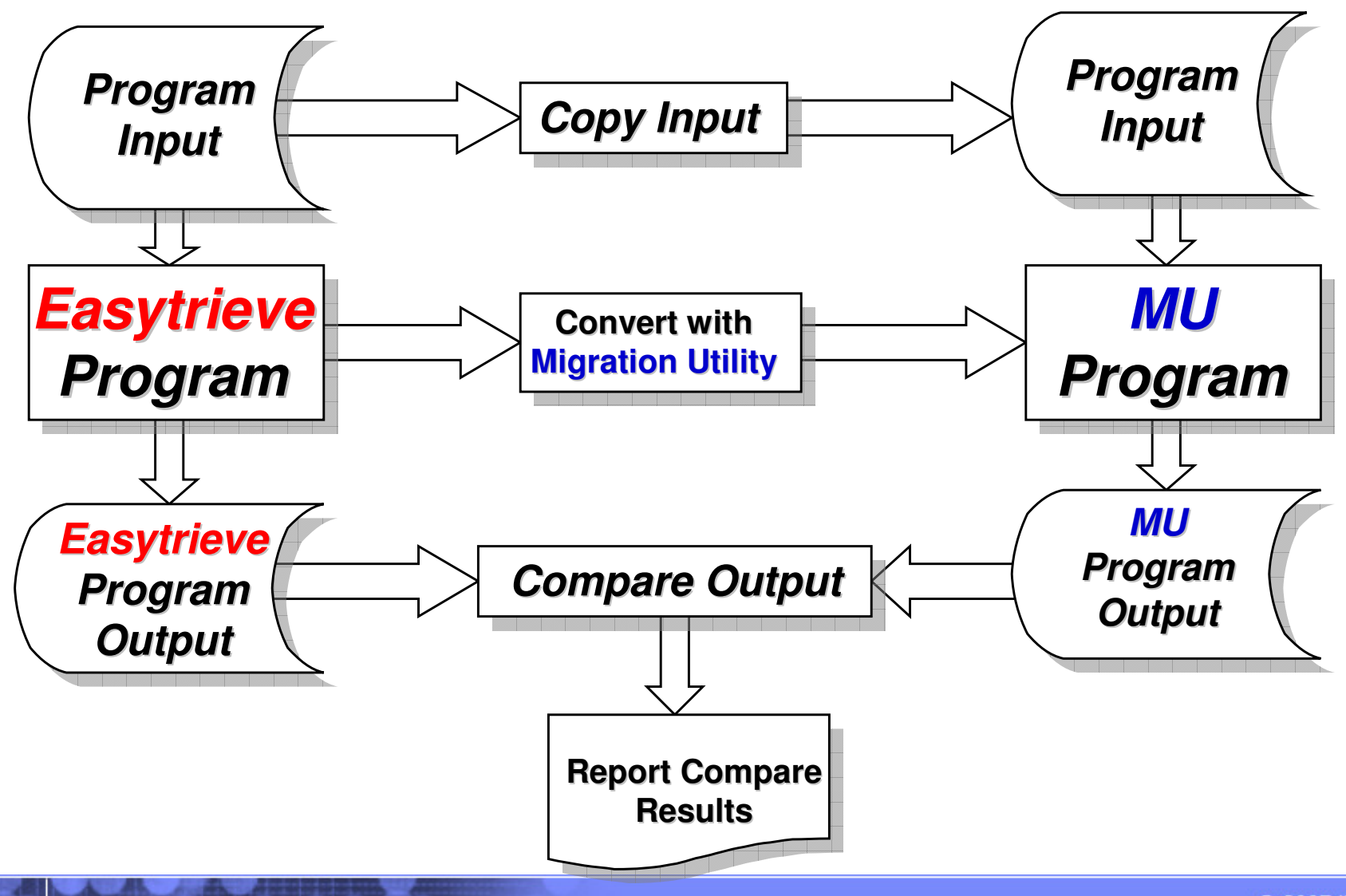

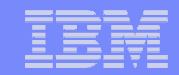

### **Agenda:**

- **Migration Utility Introduction**
- **Easytrieve & Easytrieve Plus® Overview**
- **Migration Utility Process Overview**
- **Migration Utility "conversion" Utilities**
- **Migration Utility Services**
- **Service Service Summary**

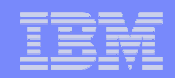

#### **Migration Utility Service Offerings:**

- **Migration Utility Education**
- **Migration Utility Assessment**
- **Migration Utility Conversion**
- **Migration Utility On-Call Support**

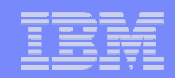

## **Agenda:**

- **IBM Problem Determination Tools Overview**
- **Migration Utility Introduction**
- **Easytrieve & Easytrieve Plus® Overview**
- **Migration Utility Process Overview**
- **Migration Utility "conversion" Utilities**
- **Service Service Migration Utility Live Demo**
- **Migration Utility Services**
- **Service Service Summary**

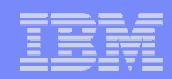

#### **Summary of IBM Migration Utility:**

- **Migration Utility replaces the CA Easytrieve runtime, compiler, and development tools licenses**
- **Migration Utility will allow the continued development and support of Easytrieve programs using the Easytrieve syntax and/or conversion to IBM COBOL**
- **Migration Utility will enhance the IS shop Easytrive application development environment:**
	- – Application development and support "Flexibility":
		- • Enable the on-going use of Easytrieve programming and/or convert one or more of the Easytrieve applications to COBOL for on-going development/support
	- $-$  Reduced runtime CPU cycle consumption:
		- •• Bunning Easytrieve applications as native "OPTIMIZED" z/OS LE load modules that run "above the line"
	- $-$  Enhanced Report Formatting:
		- •Generating output reports in basic 1403 print and/or HTML browser viewable and/or<br>CSV for spreadsheet import

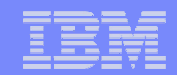

#### **Additional Migration Utility Information:**

## **IBM Migration Utility for z/OS and OS/390**

**Program Number 5697-N44**

#### **Website for IBM Migration Utility for z/OS and OS/390:**

**http://www-306.ibm.com/software/awdtools/migration/**

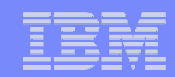

#### **Information for All PD Tools:**

## **z/OS Problem Determination and Deployment Tools**

**www.ibm.com/software/awdtools/deployment**

Details about the z/OS Problem Determination Tools Can Be Acquired From Your IBM zSeries Sales **Representative** 

#### Polling Questions

- **1. Please evaluate your level of satisfaction with today's teleconferenceIf it was High, press STAR ONE If it was Medium, press STAR TWOIf it was low, press STAR THREE**
- **2. Was the level of technical information presented in this teleconferenceIf it was At the right level, press STAR ONE If it was Not technical enough press STAR TWOIf it was More technical than I needed to hear, press STAR THREE**
- **3. Are you currently running CA EasyTrieve Plus or Classic? If Yes press STAR ONEIf NO press STAR TWO**
- **4. How many EasyTrieve Programmers do you have? If zero press STAR ONE If 1 – 20 press STAR TWO If 21 – 50 press STAR THREE IF 51 – 100 press STAR FOURIF over 100 press STAR FIVE**
- **5. Would you like more information on IBM's Migration Utility? If Yes press STAR ONEIf NO press STAR TWO**

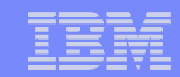

# **Question and Answer Session**

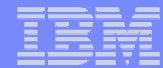

#### Thank You for Joining Us today!

**Go to** www.ibm.com/software/systemz **to:**

- ▶ Replay this teleconference
- ▶ Replay previously broadcast teleconferences
- ▶ Register for upcoming events